Threat actors embed vulnerabilities directly into hardware and accessories.

#### How to spot it: Too-good-to-be-true deals

## **Social Engineering**

**DELL**Technologies

# **Cyber Safety Cheat Sheet**

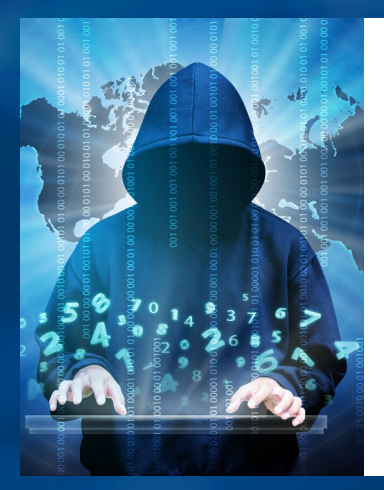

In our increasingly virtual world, cybercrime is – not surprisingly – growing at an alarming rate. In fact, **cybercrime generated roughly \$6 trillion in 2021**, making it the third largest economy in the world after the U.S. and China!\* Attackers are getting smarter and more sophisticated by the day, but it's easy to be safe online when you're aware of the latest threats and have protective measures in place. **Here are some of the threats Dell's cybersecurity experts are working hard to prevent and tips on how to keep your workplace and household secure.** 

## **Drive-by Compromise**

Malicious parties get access to your system when you stumble across an unsecure or compromised website.

#### How to spot it:

New files or network connections on your system that you did not add

Unsolicited requests for configuration information

**Did you know your printer can get hacked?**

**Your connection is not secure.**

### **Unsafe Hardware**

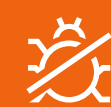

*TIP: Keep browsers and plug-ins updated*

*TIP: Make purchases from authorized sellers*

> Scammer manipulates people by pretending to be a legal entity or other authoritative body to steal their sensitive **personal or financial information** (a.k.a. "phishing"). The malicious code is sent via links or attachments to emails, direct messages and texts.

> > **Something phishy going on here?**

### **USB Malware Attack**

Criminal uses removable storage devices, like USB drives, portable hard drives, smartphones, music players, SD cards, and optical media (CDs, DVDs, BluRay), to infect a computer or network.

### How to spot it:

Unexpected access to files or newly created files on the device

**Hmm... Is it safe to plug in this USB drive?**

## **Trusted Relationship**

A hacker breaches a trusted third party, like a doctor's office, and uses their reputation to exploit patients.

How to spot it: Unusual logon behavior

# **DOs**

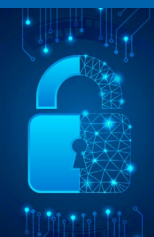

# **DON'Ts**

## **How to stay cybersafe:**

*TIP:*

*Be wary of unknown USB drives, even if shared by friends*

> *TIP: Use strong and unique passwords*

**Who are you?**

Use multi-factor authentication and strong, unique passwords across all of your accounts.

> Don't get lazy. Follow all security protocols consistently.

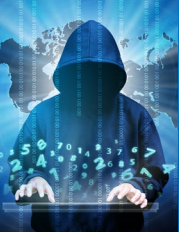

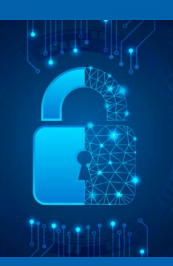

Don't click on any links embedded in unsolicited emails or direct messages.

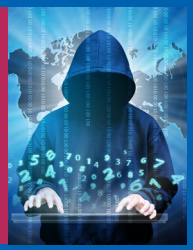

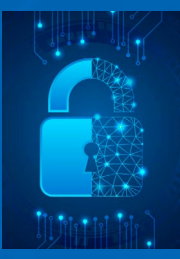

Don't ignore browser warnings, e.g., "Your Connection is Not Secure" or "Your connection is not private".

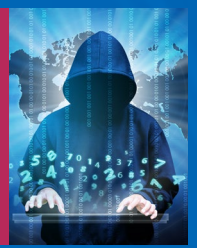

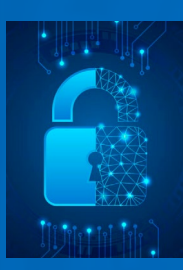

Be alert and skeptical. Learn to

recognize scammer tactics.

Be vocal. Report attacks to IT and notify coworkers, family, and friends.

Any device connected to the internet is open to attack. Keep software up-to-date.

\* [Cybersecurity Ventures: 2022 Cybersecurity Almanac: 100 Facts, Figures, Predictions and Statistics](https://cybersecurityventures.com/cybersecurity-almanac-2022/)

*TIP: For more information,visit:*  D[ell.com/Endpoint-Security](https://www.dell.com/en-us/dt/endpoint-security/index.htm)

### **DELL**Technologies

Copyright © 2022 Dell Inc. or its subsidiaries. All Rights Reserved. Dell Technologies, Dell, EMC, Dell EMC and other trademarks are trademarks of Dell Inc. or its subsidiaries. Other trademarks may be trademarks of their respective owners. This case study is for informational purposes only. Dell believes the information in this case study is accurate as of its publication date, September 2022. The information is subject to change without notice. Dell makes no warranties—express or implied—in this case study.

#### How to spot it:

Unsolicited emails or texts asking for personal information with directions to open links and attachments

Odd sender email address, phrasing, spelling

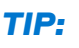

*Government agencies (IRS, etc.) will reach out via USPS first*